# SCHOOL-SCOUT.DE

# **Unterrichtsmaterialien in digitaler und in gedruckter Form**

# **Auszug aus:**

Perspektivisch zeichnen

**Das komplette Material finden Sie hier:**

[School-Scout.de](http://www.school-scout.de/73605-perspektivisch-zeichnen)

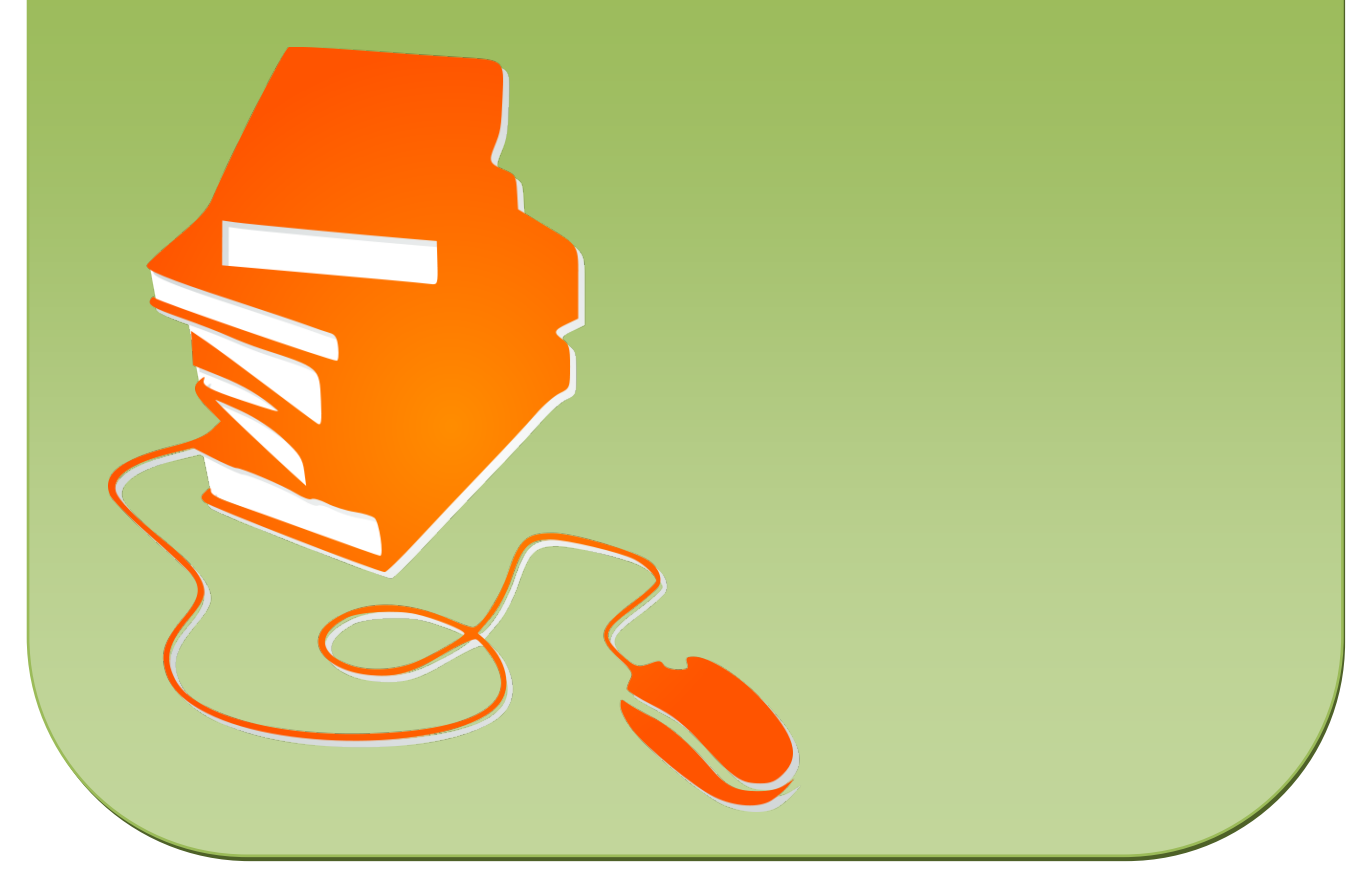

© Copyright school-scout.de / e-learning-academy AG – Urheberrechtshinweis (® erser Material-Vorschau sind Copyright school-scout.de / e-learning-academy AG – Urheberrechtshinweis<br>Iearning-academy AG. Wer diese Vorschause

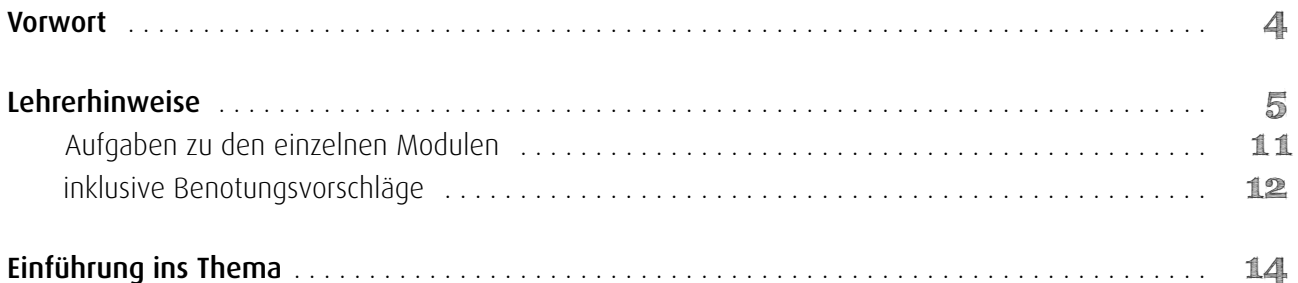

# Modul I

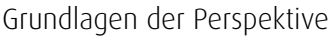

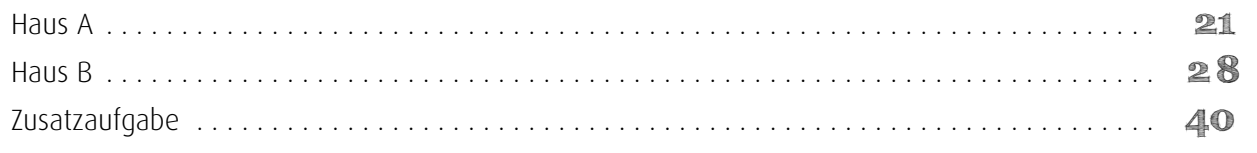

# Modul II

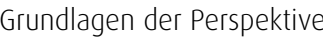

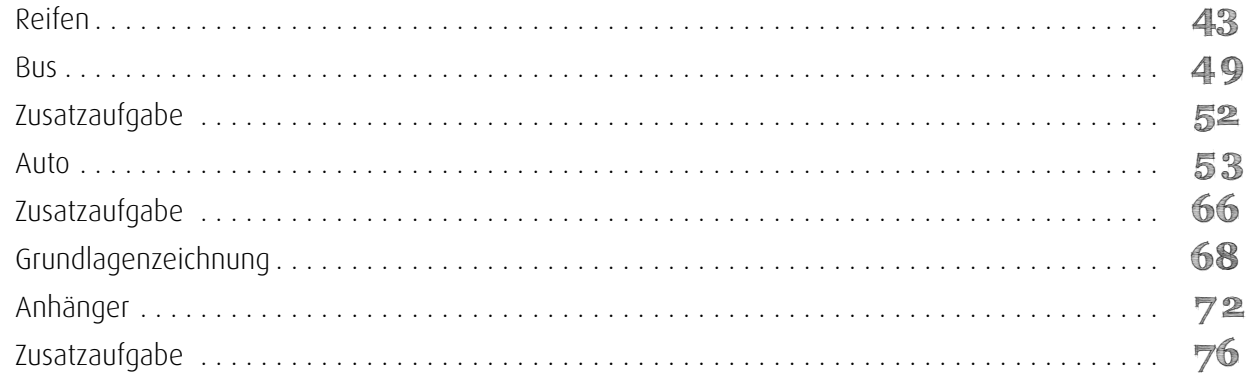

# Modul III

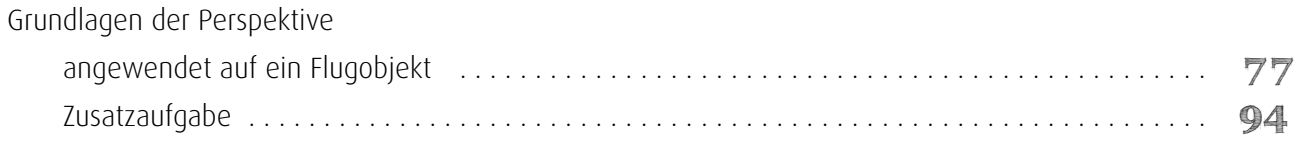

# Modul IV

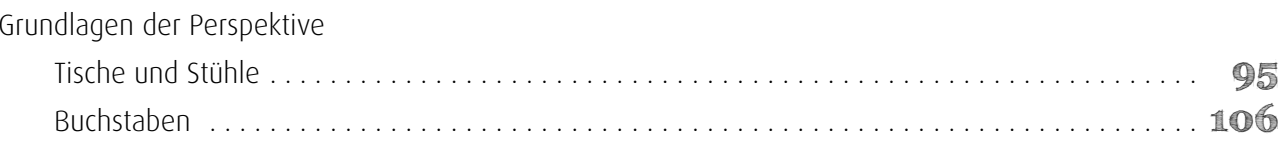

# Modul V

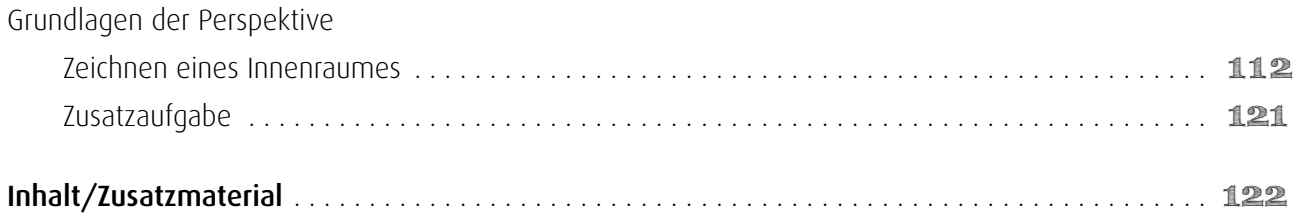

MODUL<sub>1</sub>

Kunstunterricht spielt am Gymnasium nach wie vor eine wichtige Rolle. Durch veränderte Unterrichtsprofile haben sich jedoch die Fächerschwerpunkte an den Gemeinschaftsschulen, Stadtteilschulen etc. im gymnasialen Bereich zum Teil verändert. Es fehlt die Zeit, sich intensiver mit bestimmten Inhalten – oder wie hier Techniken – zu beschäftigen. Und das gilt sowohl für die Lehrer<sup>1</sup> als auch für die Schüler.

Im Zuge der Umstrukturierung gibt es auch zunehmend Ganztagsschulen, sodass die Nachfrage nach Projekten für den Nachmittagsunterricht steigt. Als Künstlerin habe ich ein Konzept für die Sekundarstufe 1 am Gymnasium entwickelt, das sich in besonderem Maße dem Bereich bildnerisches Gestaltung widmet. Die fünf Lernmodule leiten die Schüler Strich für Strich an, das räumliche Vorstellungsvermögen zu schulen und perspektivisch richtig zu zeichnen: vom Haus bis hin zu Stadtlandschaften (Modul I), vom Reifen bis zum Wagen mit Anhänger (Modul II), Darstellung verschiedener Flugzeuge (Modul III) im Raum, Tische und Stühle sowie von Buchstaben (Modul IV) in der Perspektive, Innenraum mit Türen und Fenstern.

Diese Vorgehensweise hat nichts mit der selbstbestimmt freikünstlerischen Arbeit zu tun, sie schafft jedoch eine Grundlage, um eine wiedererkennbare realistische Zeichnung anzufertigen und mit der entstehenden handwerklich-technischen Sicherheit in der Darstellung die Möglichkeit zu entwickeln, die eigenen Ideen "freier" umzusetzen.

Um den Schritt vom Sehen zum Erkennen zu vollziehen, benötigt man Beobachtungsgabe, Wahrnehmung, Konzentration und Zeit, damit die Zusammenhänge in der Natur erkannt werden können. Ist dieser Weg erst einmal beschritten, ist die Möglichkeit der Verschmelzung der freikünstlerischen Umsetzung gegeben und der Darstellung der persönlichen Innenwelt steht nichts mehr im Wege.

Das vorliegende Material lässt sich darüber hinaus auch sehr gut außerhalb der Schule verwenden.

Danken möchte ich all denen, die mir zur Seite standen, an mich und meine Kunstversion glauben und mich in jeder Hinsicht tatkräftig unterstützt haben. Um die Verständlichkeit dieses Buches zu verbessern, habe ich den Kursteilnehmern aus den Jugend- und Erwachsenenkursen meine Zeichenkonzepte vorgelegt. Dadurch ist es mir möglich gewesen, auf eventuelle Verständnisschwierigkeiten in der Text- und Bilddarstellung einzugehen. Für diese Offenheit und aktive Teilnahme möchte ich mich sehr herzlich bedanken. Dank gilt auch Frau Cravillon-Werner, die mir die technisch-räumlichen Gegebenheiten der Kunstschule der GEMEINNÜTZIGEN Lübeck für die Umsetzung dieses Buches zur Verfügung gestellt hat. Einen besonderen Dank möchte ich an Gerhard, Helga und Günter Schlicht aussprechen, die seit zehn Jahren an meinem künstlerischen Werdegang aktiv teilnehmen und mich in jeglicher Hinsicht dabei unterstützen weiterzumachen. Ich danke Cornelia Schrader und Jan Tauchnitz, Michaela Hechsel, Lisa Patermann, Alexandra Mader, Franziska und Louisa, Sylvia Kossmann, Uta Bettels, Bianka Quint, Andrea Müller Kalthoff, die mich immer wieder aus meinen tiefen Arbeitphasen herausgelockt haben, um am täglichen Sozialleben teilzunehmen. Bedanken möchte ich mich auch bei meiner Familie Anke und Dirk Eggers.

Doch jetzt wünsche ich allen viel Spaß und Erfolg beim perspektivischen Zeichnen.

# Sinje Eggers

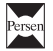

 $\overline{\phantom{a}}$ 

<sup>1</sup> Der besseren Lesbarkeit halber verwenden wir hier die verallgemeinernde Form. Selbstverständlich sind auch alle weiblichen Personen ausdrücklich gemeint.

Zu Anfang, bevor es im ersten Kapitel an die Darstellung von Objekten in der Zweifluchtpunktperspektive geht, ist es wichtig, den Schülern die Herangehensweise zu verdeutlichen. Es gibt Schüler, die nicht mit der Textmasse klarkommen. Denen muss verdeutlicht werden, dass sie nach Sicht arbeiten können/müssen. Die angegebenen Maßeinheiten sind nur Richtwerte. Es ist nicht wichtig, ob auf den Zentimeter genau gearbeitet wird. Wichtig ist die optisch "richtig" aussehende Darstellung. Wenn das Prinzip der Zweifluchtpunktperspektive verstanden ist, soll der Schüler freies Arbeiten lernen und seine Ideen eigenständig entwickeln. Dieser enge, vorgegebene Rahmen ermöglicht es dem Schüler, das Prinzip der Zweifluchtpunktperspektive zu erlernen. Wenn dies erkannt, verstanden und verinnerlicht ist, dann wird dieser Rahmen gesprengt und freie eigene Ideen entwickelt und dargestellt.

# Hinweis 1: Arbeiten nach Textvorgaben

Einige Schüler arbeiten sehr gut nach Textvorgaben, hier ist zu beobachten, dass versucht wird, die Angaben hundertprozentig genau zu übertragen. Hier muss ein wenig Lockerheit eingeübt werden, denn schon Millimeter-Ungenauigkeiten, ein dicker Bleistiftspitz usw. führen zu Abweichungen in der Zeichnung. Wichtig ist, dass die Zeichnung wiedererkennbar ist.

# Hinweis 2: Arbeiten nach Bildvorgaben

Schüler, die mit dem eng gesteckten Handlungsrahmen nicht klarkommen, haben die Möglichkeit, die Arbeitsanleitung nach Sicht zu erarbeiten. Sie suchen sich evtl. die hervorgehobenen Zentimeterangaben heraus, arbeiten aber sonst frei in der zeichnerischen Darstellung.

# Hinweis 3: Arbeiten nach Sicht

Wenige Schüler tun sich mit den beiden vorher beschriebene Herangehensweisen schwer. Diesen kann das Arbeiten nach Sicht im Original empfohlen werden, beschrieben im Modul I/Haus B: arbeiten mit dem Raster, Abstände messen usw.

# Hinweis 4: Binnendifferenziertes Arbeiten

Zum binnendifferenzierten Arbeiten gibt es im ersten Modul zwei Unterteilungen (Haus A und Haus B). Zuerst wird ein Haus bildlich in kleinen Anleitungsschritten überwiegend nach Sicht gezeichnet, Schritt für Schritt beschrieben. Die Schüler, denen dies zu leichtfällt, können gleich in den zweiten Teil überwechseln. Dieser ist kleinteilig und erfordert Konzentration und Geduld. Sollten hier Schwierigkeiten auftreten, dann sollten die Schüler den ersten Teil üben, um sich das Arbeitsprinzip der Zweifluchtpunktperspektive zu verdeutlichen. Die Häuser im zweiten Teil des ersten Kapitels werden hier klein eingezeichnet. Je kleiner die Senkrechte eingezeichnet wird, desto weiter stehen diese Häuser vom Betrachter weg. Für uns ist dies wichtig, damit wir die Möglichkeit haben weitere Objekte in den Vordergrund mit einzuzeichnen.

# Hinweis 5: Arbeiten mit dem Lineal

Zu Beginn immer mit einem 30 cm langen Lineal zeichnen lassen, da frei entwickelte Linien anfangs oft schief und ungenau gezeichnet werden. Das führt wiederum zum Frust beim Schüler, um dies zu vermeiden, ist darauf zu bestehen, dass das Lineal benutzt wird. Später, in den fortgeschrittenen Kapiteln, gibt es Aufgaben, in denen die freie Darstellung eingeübt wird. Ist kein Lineal vorhanden, wird dafür ein DIN-A4-Blatt benutzt. Mehrmals gefaltet und den Falz kräftig nachgezogen eignet sich diese Ausweichmöglichkeit sehr gut als Linealersatz.

# Hinweis 6: Arbeiten mit vielen hellen Linien

Es ist in der Darstellung darauf zu achten, dass die Schüler mit dem Bleistift nicht so stark aufdrücken. Sie sollten mehrmals darauf hinweisen, dass diese die Linien hell einzuzeichnen haben. Da die Bezugslinien am Anfang alle mitgezeichnet werden und später wieder wegradiert werden, ist es hilfreich, hell zu arbeiten. Auch für runde Objektdarstellungen ist es später wichtig, das Entwickeln mit vielen hellen Linien im Vorwege zu trainieren.

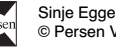

# Hinweis 7: Räumliche Vorstellung

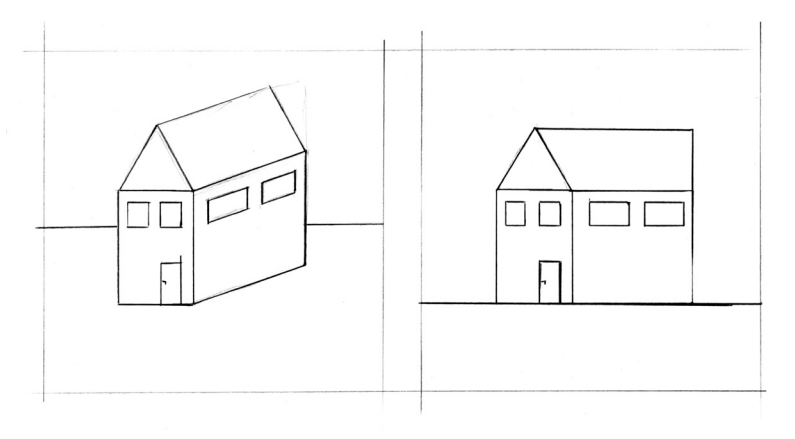

Die räumliche Vorstellungskraft entwickelt sich beim Kind erst mit ca. 10 Jahren. Sie erkennen dies an den Zeichnungen der Kinder, die anfangs in der Zentralperspektive dargestellt werden. Wenn es teilweise zu Vermischungen der zwei Perspektivdarstellungen kommt, dann lassen sie dies zu. Die Schüler benötigen Zeit, um dies räumlich in der Zweifluchtpunktperspektive auf das Papier zu bringen. Wenn es Schwierigkeiten in der Zeichnung gibt, immer in der Umgebung auf die verschie-

denen Darstellungen der Zentral- und der Zweifluchtpunktperspektive aufmerksam machen. Die Wahrnehmung wird dabei geschult und die Zusammenhänge erkannt. Mit der Zeit werden die Schüler sicherer und freier in der eigenen Darstellung.

Die Schüler haben bereits im Mathematikunterricht einzelne Würfel- und Würfelberge auf kariertes Papier gezeichnet, zum besseren Verständnis von Grund-, Auf- und Seitenriss. Dies kann zu Verständnisproblemen in der Darstellung der Zweifluchtpunktperspektive führen. Wenn das der Fall sein sollte, immer über die Beobachtung in der Umgebung (z. B. bei Häusern oder Regalen) klärend zu Erkenntnissen kommen lassen.

# Hinweis 8: Einzeichnen von Rundungen

Die Darstellung von Rundungen in den einzelnen Modulen immer am Anfang mit Viertelkreisen darstellen. Es passiert oft, dass die Rundung frontal mit einer durchgezogenen dunklen Linie eingezeichnet wird. In der Zweifluchtpunktperspektivdarstellung wird die Rundung aber als Ellipse dargestellt. Auch hier ist es hilfreich, sich Räder in der Umgebung genau anzusehen, um sich die Verzerrung bewusst zu machen.

# Hinweis 9: Arbeiten in größeren Gruppen

Zur besseren Darstellung der einzelnen Arbeitsschritte kann in der Klasse mit einem Overheadprojektor, Beamer oder interaktivem Whiteboard gearbeitet werden. Die Abbildungen der Arbeitsschritte befinden sich alle noch einmal beim Zusatzmaterial.

# Hinweis 10: Kippeffekte

Im ersten Modul wird immer mit der äußeren sichtbaren Raumecke angefangen. Das setzt sich bis zum zweiten Modul fort. Das Auto wird erst als eckiger Kasten gesehen, bevor die Rundungen eingezeichnet werden. Beim Anhänger wird die hintere Ecke zuerst gezeichnet. Denn erst jetzt, sobald die hintere weiter weg liegende Raum-/Anhängerecke sichtbar ist, entstehen Kippeffekte. Diese optischen Täuschungen sind vielfach in der Kunst benutzt worden und können mit Bildbeispielen, in denen räumliche Illusionen dargestellt werden, begleitend im Unterricht eingesetzt werden. (siehe auch z. B. Necker-Würfel)

# Hinweis 11: Zielorientiert arbeiten

Bei einigen Schülern kommt es zu Ergebnissen, die nicht dem gewünschten Ziel entsprechen. Fragestellungen helfen hier weiter: Was gefällt dir nicht? Woran könnte es liegen? Welche Linie stimmt nicht? Was muss ich ändern, damit ich an mein Ziel komme? Überprüfe das Prinzip! Zielorientiertes Arbeiten muss trainiert werden.

# Hinweis 12: Mit spitzem Bleistift arbeiten

Die Schüler müssen darauf achten, dass die Bleistiftspitze auch wirklich spitz ist. Häufig ist diese stumpf und rund. Damit kann nicht genau gearbeitet werden und es kann deshalb zu Ungenauigkeiten führen. Den Bleistift immer zwischendurch anspitzen.

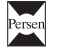

# Hinweis 13: Einhaltung der Fluchtpunkte prüfen

Überprüfen Sie, ob das Lineal immer zum Fluchtpunkt geführt worden ist. Oft werden von den Schülern neue, weitere Fluchtpunkte erfunden. Hier ist die Einhaltung der Benutzung der beiden Fluchtpunkte wichtig. Dies bitte mit Konsequenz einhaltend einfordern. Im fünften Modul ist die Darstellung weiterer neuer Fluchtpunkte kurz beschrieben. Es kann sehr viele Fluchtpunkte in einer Darstellung geben, doch in diesem Arbeitsheft geht es um die Vermittlung von Grundlagen.

# Hinweis 14: Beide Fluchtpunkte bedienen

Sind von den Endpunkten der senkrechten Linie ausgehend immer beide Fluchtpunkte bedient worden? Überprüfen Sie dies.

# Hinweis 15: Zeichnung überprüfen

Schon wenige Millimeter Unterschied in der zeichnerischen Darstellung können zu einem ungewünschten Ergebnis führen, auch hier die Zeichnung überprüfen. Die Darstellung so zeichnen, dass es der Sehgewohnheit entsprechend richtig aussieht.

# Hinweis 16: Merksatz

Immer auf den Merksatz achten. Dieser gilt für geschlossene Objekte, z. B. bei einem Haus oder einem Karton, auf die vordere Ecke bezogen, die einem am Nächsten ist:

"Alle Bezugslinien, die unterhalb deiner Horizonthöhe liegen, werden von unten nach oben auf den/die Fluchtpunkte gezogen. Alle Bezugslinien, die oberhalb einer Horizonthöhe liegen, werden von oben nach unten auf den/die Fluchtpunkte gezogen."

Die Nichtbeachtung dieses Merksatzes ist einer der häufigsten Fehler in der zeichnerischen Darstellung der Perspektive. Er ist zur Fehleranalyse sehr hilfreich.

# Hinweis 17: Was ist eine Horizonthöhe?

Eine Horizonthöhe befindet sich immer auf Augenhöhe des Betrachters. Sie gibt an, ob der Betrachter sich Objekte von oben, unten oder aus einer normalen Sicht ansieht.

# Hinweis 18: Was sind Endpunkte? Was sind Bezugslinien?

Die Bezeichnung "Endpunkte" bedeutet, dass jede Senkrechte ein oberes und ein unteres Ende hat, die dann auf den Fluchtpunkt bezogen werden. Bezugslinien (BZL) sind Linien, die von dem oberen und unteren Endpunkt einer Senkrechten auf den jeweiligen Fluchtpunkt gezogen werden.

# Hinweis 19: Was ist ein Schnittpunkt?

Die Bezeichnung Schnittpunkt bedeutet, dass Diagonalen oder Bezugslinien andere Linien überkreuzen. Das wird hier als Schnittpunkt bezeichnet.

# Hinweis 20: Was sind Markierungspunkte?

Die Bezeichnung "Markierungspunkte" bedeutet, dass z. B. auf senkrechten Linien bzw. Bezugslinien ein Punkt mit dem Bleistift markiert wird. Von diesem Markierungspunkt aus wird wiederum eine neue Bezugslinie zum Fluchtpunkt gezogen bzw. eine neue Senkrechte auf eine vorhandene Bezugslinie.

# Hinweis 21: Bezeichnung der Senkrechten

Die Bezeichnung der einzelnen Senkrechten gliedert sich so, dass diese immer objektbezogen durchnummeriert werden, d.h. dass wenn das erste Haus in der Zweifluchtpunktperspektive gezeichnet wird, dann wird die erste Senkrechte dieses Hauses als SH1 bezeichnet. Jede weitere Senkrechte wird mit dem Alphabet durchnummeriert, so erhält die zweite Senkrechte die Bezeichnung SH1a, die dritte Senkrechte SH1b usw., das zweite Haus wird mit SH2, SH2a, SH2b usw. bezeichnet. Es ändert sich für jedes neue Zeichenobjekt jeweils der Buchstabe hinter dem S für die Senkrechtenbezeichnung, so wird die erste Senkrechte für den Bus mit SB1, SB1a, SB1b usw. bezeichnet.

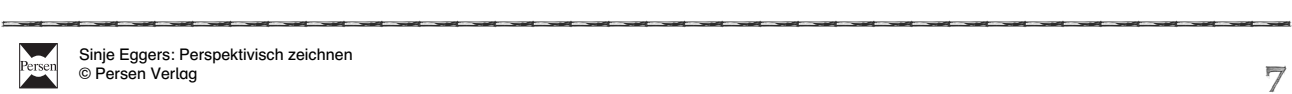

Hinweis 22: Wie setze ich Proportionen ein?

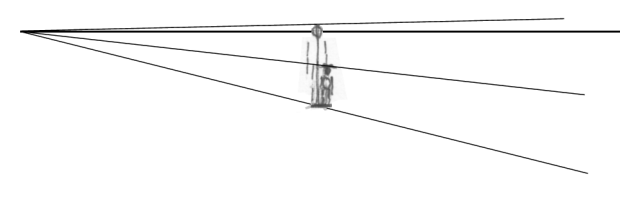

Die Bezeichnung Horizonthöhe beschreibt immer die Augenhöhe, mit der der Betrachter später das Bild betrachtet. Der Zeichner legt durch die Platzierung der Horizonthöhe im Bildformat (im oberen Viertel, in der Mitte oder im unteren Viertel) und der Länge der ersten Senkrechten, Abstand und Position für den Be-

trachter fest: z. B. gehe ich von einer Person aus, die eine Körpergröße von ca. 170 cm hat, dann befinden sich die Augen auf ca. 160 cm. So kann ich die 160 cm durch 160 teilen und erhalte Millimeterangaben.

Diese Größe von 160 cm kann ich jetzt proportional auf meine Zeichnung übertragen, d. h. wenn ich z. B. 10 cm unterhalb der Horizonthöhe abmesse und die Senkrechte dafür einzeichne, dann ist diese Strecke in Wirklichkeit 100 cm hoch. Messe ich die 16 cm unterhalb der Horizonthöhe ab, ist diese Strecke real dann auch 160 cm usw. Die am Boden liegende Bezugslinie, die dann durch den unteren Endpunkt der ersten gezogenen Senkrechten gezogen wird, hat vom Fluchtpunkt aus einen kleineren Zwischenraum zur Horizonthöhe, nach vorn hin einen größeren Zwischenraum zur Horizonthöhe. In den Zwischenraum kann man viele weitere neue Senkrechten einzeichnen – die alle die gleiche Höhe haben wie das reale Objekt von 160 cm. So kann man bestimmen, ob die Objekte klein und weiter weg oder groß und ganz nah dargestellt werden sollen. Achtung: Je weiter die Bezugslinie nach vorn eingezeichnet ist, desto größer und näher ist die Person. Je größer der Abstand von der Horizonthöhe zu der am Boden liegenden Bezugslinie ist, desto näher zum Betrachter ist die Person. Je kleiner der Abstand von der Horizonthöhe zu der am Boden liegenden Bezugslinie ist, desto kleiner und weiter weg ist die Person.

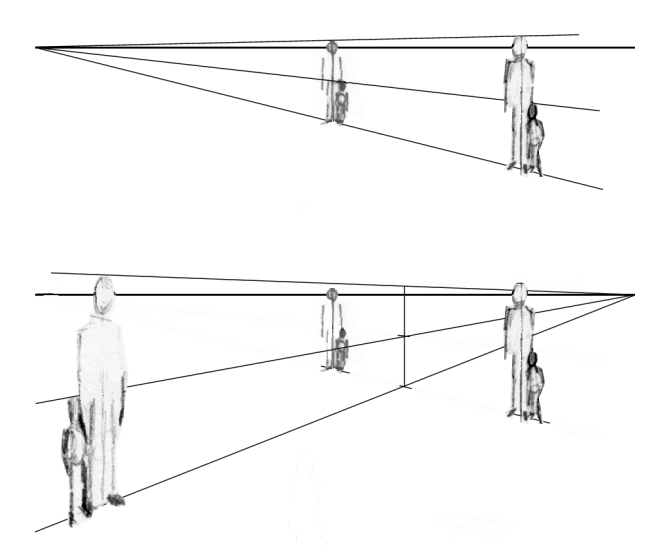

Um weitere Personen im Vordergrund einzuzeichnen, verlängert man die untere und obere Bezugslinie der ersten Senkrechten, die hier die Größe der Person symbolisiert, jeweils vom Fluchtpunkt aus, in diesem Fall nach rechts vorn. In den Zwischenraum zeichnet man wieder eine Person mit Kind.

Um weitere Personen im Vordergrund einzuzeichnen, zieht man in den Zwischenraum der oberen und unteren Bezugslinie eine neue Senkrechte ein. Es ist egal, wo und auf welcher Höhe dies geschieht, je weiter vorn rechts man mit der Senkrechten ansetzt, desto Größer wird die auf der linken Seite einzuzeichnende Person. Danach zeichnet man vom rechten Fluchtpunkt aus durch die unteren und oberen End-

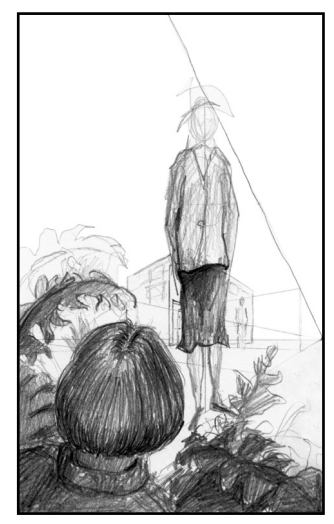

punkte der Senkrechten und zeichnet eine obere und untere Bezugslinie nach links ein. In den neuen Zwischenraum, jetzt auf der linken Seite, kann wieder eine Person mit Kind gezeichnet werden.

Das gleiche Vorgehen gilt, um ein Haus in den Vordergrund zu holen. Die erste Senkrechte wird größer gezeichnet; die Größe vom unteren Endpunkt des Hauses bis zur Horizonthöhe bleibt bei einer Personenaugenhöhe von 160 cm. Wenn z. B. eine 170 cm große Person auf ebener Erde zum Haus steht, dann ist jeweils die Horizonthöhe, auf der sich die Augen befinden, 160 cm (es sind ungefähr 10 cm Unterschied vom Kopfende bis zu den Augen) hoch. Soll das Haus allerdings weiter weg vom Betrachter stehen, wird die erste Senkrechte kleiner eingezeichnet. Die Verhältnisse bleiben aber bestehen. Die Strecke unterhalb der Horizonthöhe beträgt proportional 160 cm, egal wie klein oder groß die Senkrechten eingezeichnet sind.

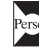

# **Lehrerhinweise**

Wenn ich Höhenunterschiede einsetzen möchte, dann muss ich immer auf meine erste Senkrechte achten, die ich eingezeichnet habe, und nach dieser festgelegten Größe alle weiteren Proportionsveränderungen einzeichnen. In dieser Abbildung befindet sich die Horizonthöhe auf ca. 45 cm. Alle anderen Personen, Häuser und Objekte richten sich proportional danach.

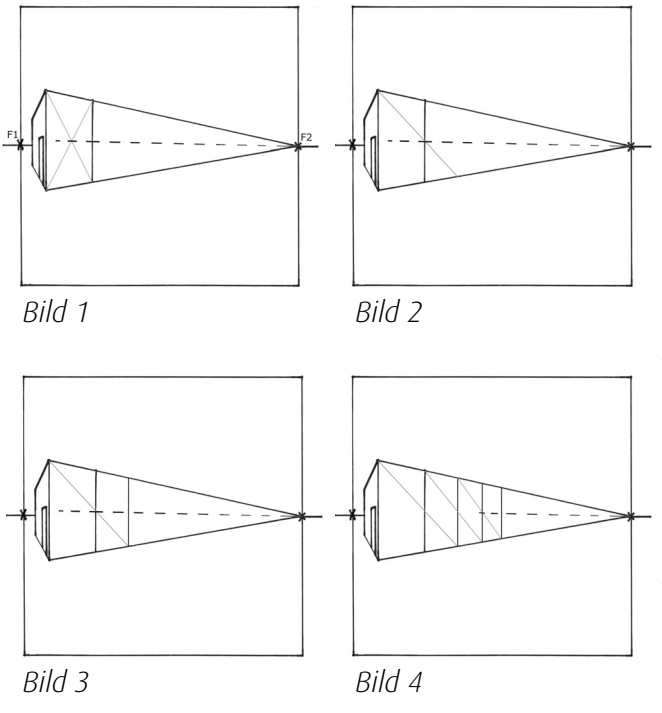

### Hinweis 23: Wie kann ich Verkürzungen darstellen?

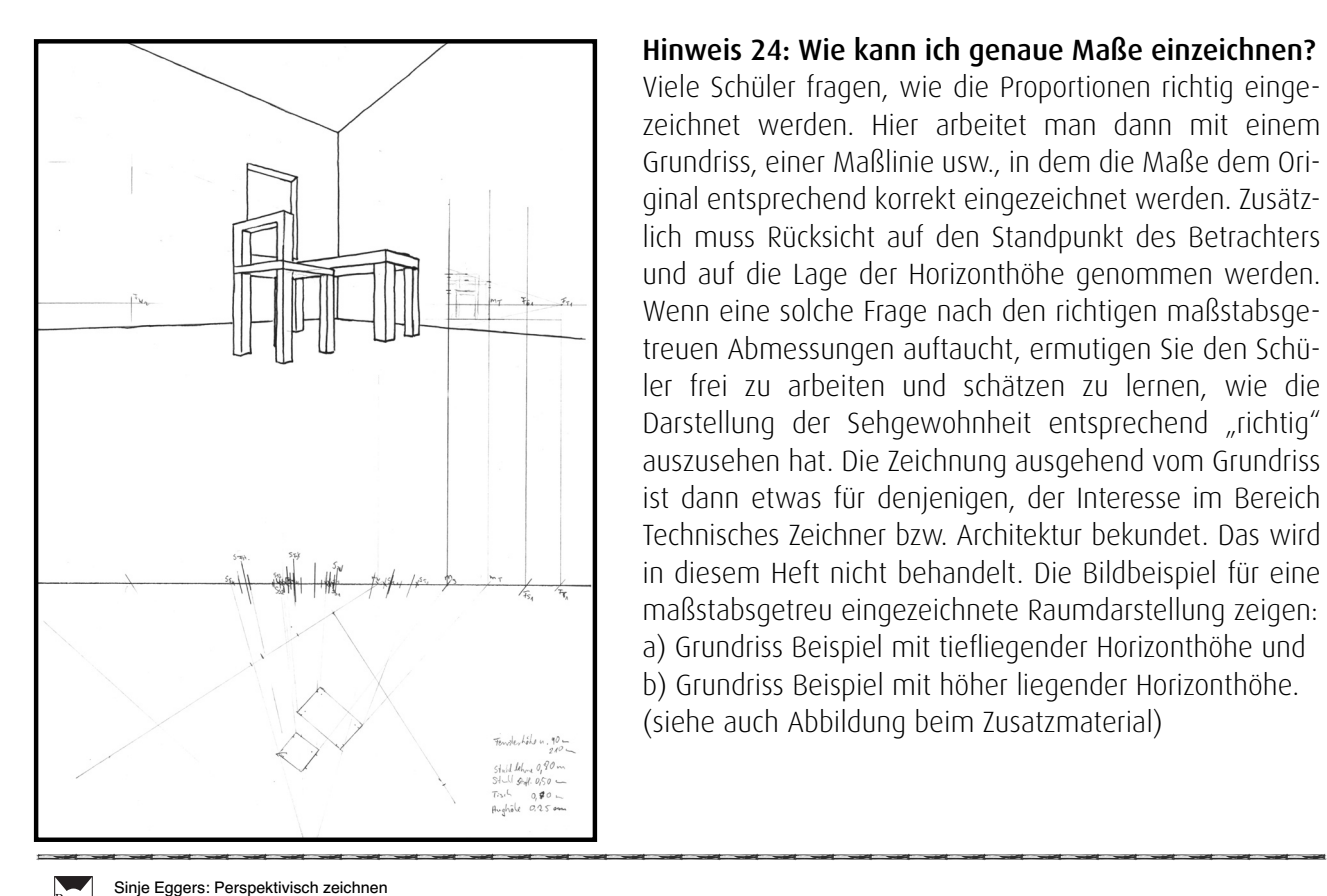

Wenn Häuser eingezeichnet werden sollen, die sich nach hinten proportional verkleinern, dann muss durch den Schnittpunkt der Diagonalen eine Bezugslinie zum dazugehörigen Fluchtpunkt gezogen werden. Hier ist das der Fluchtpunkt F2. (Bild 1)

Diese Bezugslinie hat einen Markierungspunkt auf der rechten Begrenzung der Senkrechten des Hauses = SHb (= Senkrechte Haus b/alphabetische Nummerierung). Ausgehend von dem oberen Endpunkt der Senkrechten SH zeichnet man eine schräge Linie ein, die durch diesen neuen Markierungspunkt führt. Diese Schräge Linie wird die untere Bezugslinie berühren, dort markiert man einen neuen Punkt. (Bild 2)

An diesem neuen Markierungspunkt wird jetzt eine weitere Senkrechte Linie SHc als Hauswand in den Zwischenraum der Bezugslinien eingezeichnet. (Bild 3)

Dieses Prinzip kann man beliebig fortführen, bis die Länge der zu zeichnenden Hauswand erreicht ist. (Bild 4)

Hinweis 24: Wie kann ich genaue Maße einzeichnen?

Viele Schüler fragen, wie die Proportionen richtig eingezeichnet werden. Hier arbeitet man dann mit einem Grundriss, einer Maßlinie usw., in dem die Maße dem Original entsprechend korrekt eingezeichnet werden. Zusätzlich muss Rücksicht auf den Standpunkt des Betrachters und auf die Lage der Horizonthöhe genommen werden. Wenn eine solche Frage nach den richtigen maßstabsgetreuen Abmessungen auftaucht, ermutigen Sie den Schüler frei zu arbeiten und schätzen zu lernen, wie die Darstellung der Sehgewohnheit entsprechend "richtig" aus zusehen hat. Die Zeichnung ausgehend vom Grundriss ist dann etwas für denjenigen, der Interesse im Bereich Technisches Zeichner bzw. Architektur bekundet. Das wird in diesem Heft nicht behandelt. Die Bildbeispiel für eine maßstabs getreu eingezeichnete Raumdarstellung zeigen: a) Grundriss Beispiel mit tiefliegender Horizonthöhe und b) Grundriss Beispiel mit höher liegender Horizonthöhe. (siehe auch Abbildung beim Zusatzmaterial)

# Hinweis 25: Wie kritzelt man?

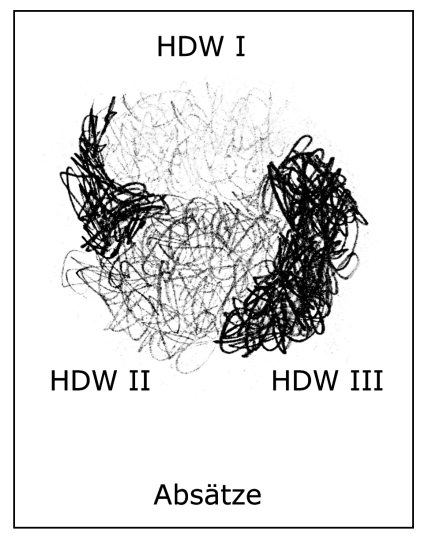

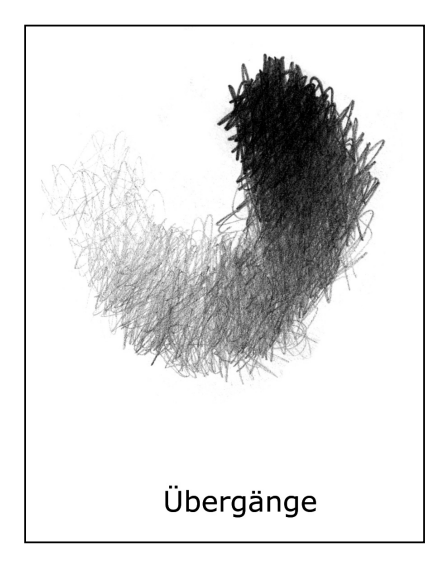

Man arbeitet hier mit drei Helligkeitsunterschieden: Hell = HDW I, Mittel  $=$  HDW II, Dunkel = HDW III.

Hinweis: Kritzeln bedeutet, dass in alle Richtungen "sternförmig" mit dem Bleistift gearbeitet wird. Der Bleistift bleibt dabei die ganze Zeit auf dem Papier und wird so in der Hand geführt, als würde man schreiben. Der Bleistift wird nicht abgesetzt! Die Flächen müssen mindestens fünf bis acht Quadratzentimeter groß sein. Zwischen den verschiedenen Helligkeitsstufen Absätze entstehen lassen.

Wenn dem Schüler das sternenförmige Arbeiten schwerfällt, er den Stift verkrampft festhält, zu fest aufdrückt und Parallelschraffuren bzw. parallele Kreisformen entstehen lässt, dann wird nach einer Pause noch einmal neu angefangen.

Das Kritzeln muss geübt werden, denn das ist wichtig für alle weiteren Zeichnungen. Dafür muss Geduld aufgebracht werden, wenn es nicht sofort gelingt. Mit der Zeit werden die Ergebnisse besser.

Die Bleistifte in den Stärken 2H, HB, 2B werden jeweils einzeln ausprobiert. Die Helligkeitsabstufungen werden vom Schüler in einer Übergangsreihe gekritzelt. Dabei lassen sich die Hell- und Dunkelunterschiede am besten erkennen. Dieser probiert aus, wie stark die Dunkelheit eines jeden Härtegrades einzusetzen ist. Hier ist eine Beispielreihe mit einem HB-Bleistift zu sehen.

Einigen fällt es sehr schwer zu kritzeln. Das kann daran liegen, dass aus der Schulter heraus gearbeitet wird. Wenn dies der Fall ist, sollte darauf geachtet werden, dass der ganze Arm auf dem Tisch ruht und der Bleistift nur mit der Bewegung der Finger bzw. des Handgelenks geführt wird.

Mit dem Bleistift wird dann versucht, feine Übergänge entstehen zu lassen. Hierbei werden jetzt die verschiedenen Helligkeiten dafür benutzt, um Übergänge zu kritzeln. Hierbei wird nicht in die alte Kritzelfläche hineingearbeitet, sondern eine neue Fläche angefangen, um z. B.

mit dem Bleistift von einer hellen Kritzelfläche HDW I zu einem dunkleren Kritzelwert HDW III, z. B. Schwarz, zu gelangen. Mit dem Bleistift in der Hand wird der Druck auf diesen langsam immer stärker ausgeübt. So entsteht ein Übergang. Je feiner die Abstufungen umgesetzt werden, desto besser.

Die Schüler sollten die hier beschriebenen Übergänge üben, bis diese immer feiner werden.

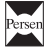

# **∙** Modul I

- **-** Grundlagen der Perspektive, Betrachter und Objekt befi nden sich auf ebener Erde
- **-** Einfügen mehrerer Hochhäuser, Häuser mit Dach
- **-** Verschiebung der Standpunkte der Häuser, in den Raum nach vorn nach hinten
- **-** Details: Fenster, Türen, Mauerwerk, Figuren

# **∙** Modul II

- **-** Grundlagen der Perspektive angewendet bei einem Auto
- **-** Zeichnen von Rädern, Karosserie, Türen, Fenster, Lampen, Rundungen etc.
- **-** Detailarbeit
- **-** Spiegelung des Autos, Einsatz von Hell-Dunkel-Werten (= HDW I,II,III)
- **-** Einsetzen mehrerer Autos

# **∙** Modul III

- **-** Grundlagen der Perspektive angewendet auf ein Flugobjekt
- **-** Einsatz von Rundungen auf eine Spitze zulaufend
- **-** Einsatz von Hell-Dunkel-Werten, Detailbearbeitung
- **-** Spiegelung des Flugobjektes
- **-** Einsetzen mehrerer Flugobjekte

# **∙** Modul IV

- **-** Grundlagen der Perspektive, Objekt ist weit unterhalb meiner Augenhöhe
- **-** Einsatz von Hell-Dunkel-Werten
- **-** Detailbearbeitung von Sitzgelegenheiten, Tischen usw.
- **-** Einfügen mehrerer Objekte in die Bildebene
- **-** Variationen mit Buchstaben

# **∙** Modul V

- **-** Grundlagen der Perspektive, Zeichnen eines Innenraumes mit Türen und Fenster
- **-** Einfügen mehrerer Objekte in die Bildebene, wie z. B. Tische, Stühle
- **-** Einsatz von Hell-Dunkel-Werten, Detailbearbeitung

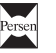

# **∙** Modul I – Häuser

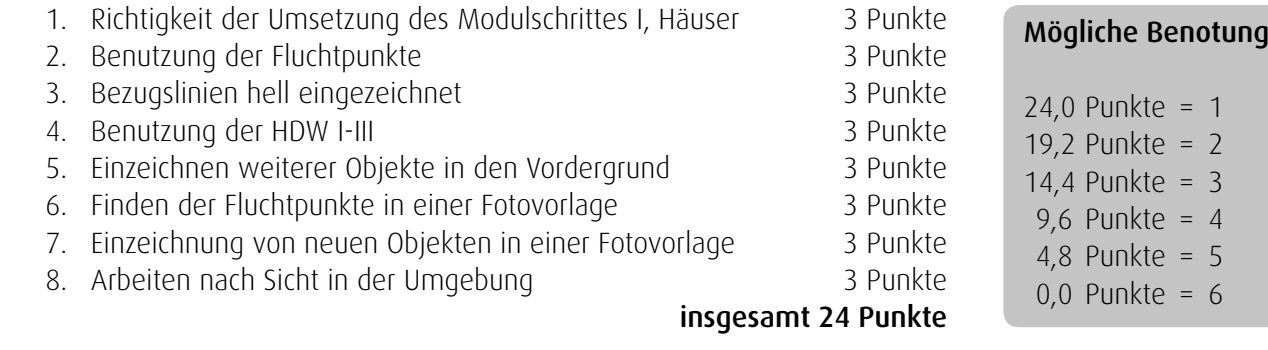

### **∙** Modul II – Bus, Auto, Anhänger

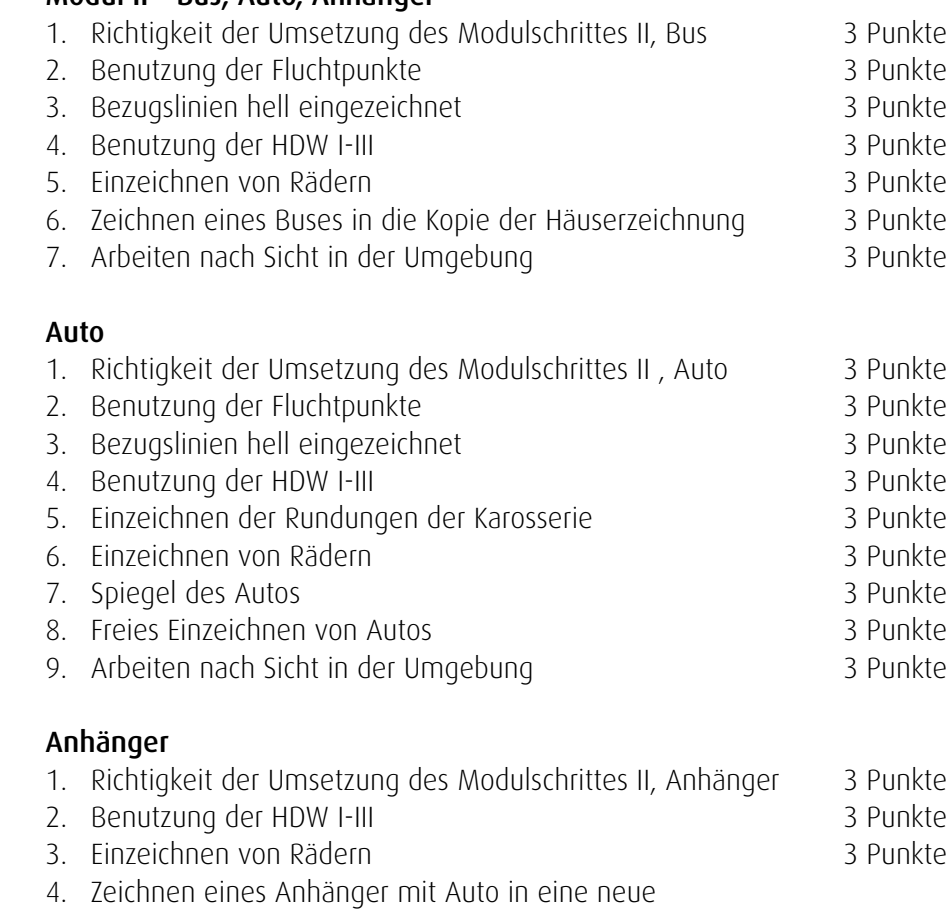

Häuserlandschaft oder in die Häuserkopie 3 Punkte

insgesamt 60 Punkte

# **∙** Modul III – Flugobjekt

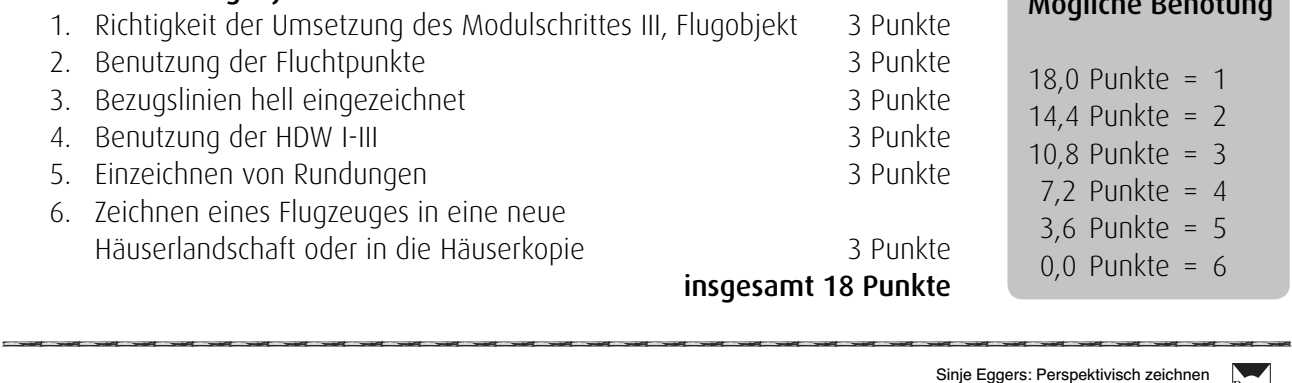

# Mögliche Benotung

Mögliche Benotung

60,0 Punkte = 1 48,0 Punkte = 2 36,0 Punkte = 3 24,0 Punkte = 4 12,0 Punkte = 5  $0.0$  Punkte = 6

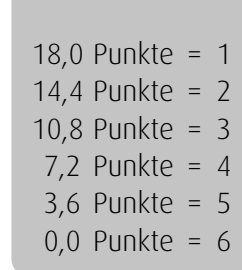

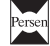

# **∙** Modul IV – Tische, Stühle, Buchstaben 1. Richtigkeit der Umsetzung des Modulschrittes IV, Tische 3 Punkte 2. Benutzung der Fluchtpunkte 3 Punkte 3. Bezugslinien hell eingezeichnet 3 Punkte 4. Richtigkeit der Zeichnung des zweiten und dritten Tisches 3 Punkte Stühle 1. Richtigkeit der Umsetzung des Modulschrittes IV, Stühle 3 Punkte 2. Benutzung der Fluchtpunkte 3 Punkte 3. Bezugslinien hell eingezeichnet 3 Punkte 4. Richtigkeit der Zeichnung des ersten und zweiten Stuhls 3 Punkte Buchstaben 1. Richtigkeit der Umsetzung des Modulschrittes IV, Buchstaben 3 Punkte 2. Benutzung der Fluchtpunkte 3 Punkte 3. Bezugslinien hell eingezeichnet 3 Punkte 4. Richtigkeit der Zeichnung der Buchstaben 3 Punkte 5. Einzeichnen weiterer Objektkästen mit weiteren Buchstaben 3 Punkte insgesamt 39 Punkte

### **∙** Modul V Innenraum

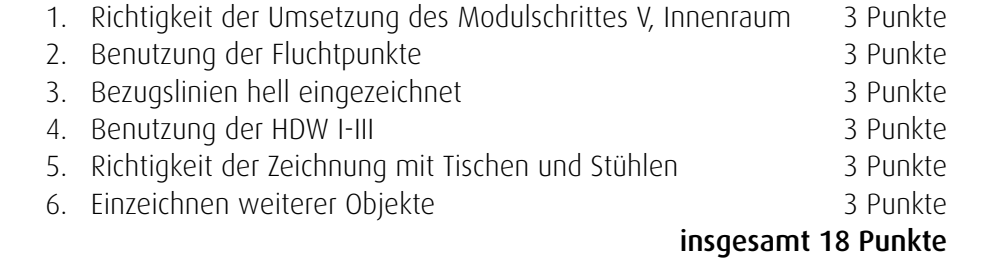

# Mögliche Benotung

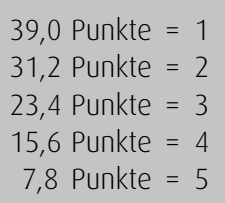

# $0,0$  Punkte = 6

### Mögliche Benotung

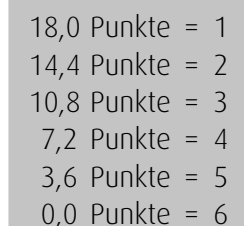

# Zentralperspektive

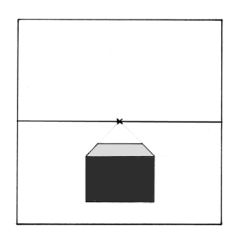

In dieser Abbildung siehst du einen Kasten, dessen Seitenfl ächen auf den zentralen Fluchtpunkt zulaufen. Senkrechte und waagerechte Linien nehmen keinen Bezug auf diesen zentralen Fluchtpunkt!

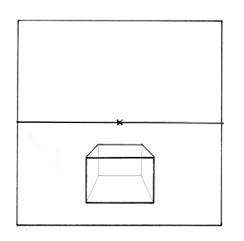

Um einen Karton von innen zu zeichnen, müssen die fehlenden Schnittpunkte miteinander verbunden werden. Denn jede Senkrechte hat einen oberen und unteren Endpunkt und es müssen immer beide Endpunkte mit dem zentralen Fluchtpunkt verbunden werden.

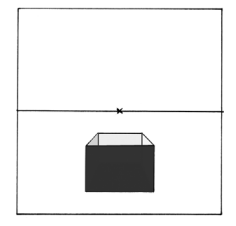

Um die Flächen deines Kartons besser sichtbar werden zu lassen, ist es hilfreich, die Seitenfl ächen deines Kartons in unterschiedliche Grauwerte einzuteilen.

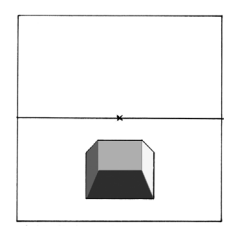

Sobald die vordere Fläche deines Karton entfernt wird, um das Innere sichtbar zu machen, beginnen die Kippeffekte! Das bedeutet, dass die hintere Kartonfläche sowohl in den Vordergrund kommend gesehen wird als auch in den Hintergrund gehend.

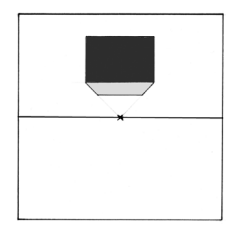

Um weitere unterschiedliche Darstellungen zu erhalten, wird in den oberen Bereich nach dem vorher beschriebenen Prinzip ein weiterer Karton einzeichnet.

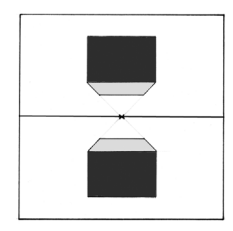

Nun hast du eine Darstellung von zwei Kartons. Auf den einen kannst du hinuntersehen und auf den anderen kannst du hinaufschauen.

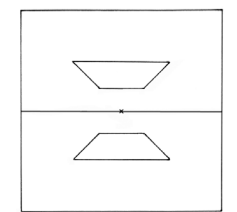

Um noch weiter in die gegenständliche Abbildung zu gelangen, werden jetzt Flächen deines Kartons so eingezeichnet, dass nur die schrägen Flächen deines Karton benutzt werden, die zum zentralen Fluchtpunkt zulaufen.

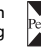

# **Einführung ins Thema**

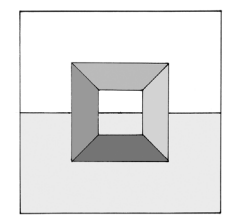

Wenn jetzt die vorderen und hinteren Zwischenräume mit jeweils einer Senkrechten links und rechts verbunden werden, wird ein Durchgang sichtbar. Die Kartonflächen sind wieder mit unterschiedlichen Grauwerten abgesetzt.

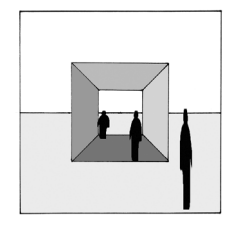

Hier "gehst" du durch den Karton hindurch. Da die hintere Kartonfläche offen ist und der Karton hier über die Horizonthöhe hinausragt; deshalb können Figuren hindurchgehen.

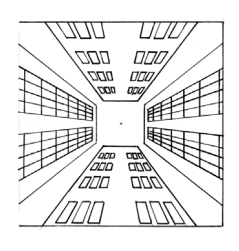

Diese Grundzeichnung wird jetzt abgewandelt, indem die schrägen Flächen des Karton bis an den Blattrand verlängert werden. Zusätzlich wird ein Abstand zwischen den (jetzt) neuen Hochhäusern festgelegt. Die Fenster sind nach dem gleichen Prinzip eingezeichnet.

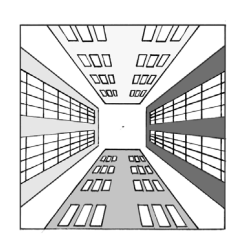

Die einzelnen Hochhäuser sind wieder mit unterschiedlichen Grauwerten abgesetzt.

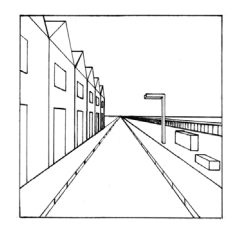

Wenn du nun die Grundlagen der Zentralperspektive verstanden hast, dann können Erweiterungen eingezeichnet werden, wie z. B. Häuser, Straßenlampen, Sitzbänke usw.

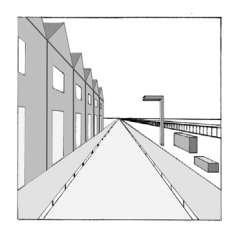

Auch hier werden die einzelnen Objekte in unterschiedlichen Grauwerten abgesetzt.

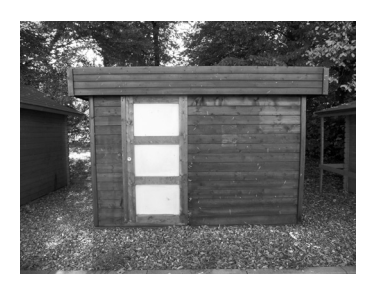

Schau dir verschiedene Objekte in deiner Umgebung an. Stell dich zentral davor und vergleiche die Unterschiede in den Abmessungen, wenn du dich vor die Hausecke deines Objektes stellst.

# **Einführung ins Thema**

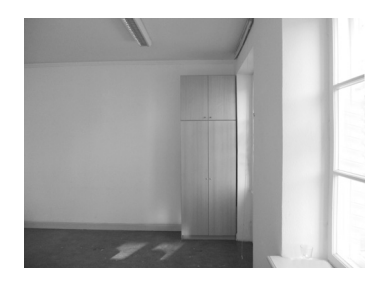

Um sich die Zentralperspektive zu verdeutlichen, stellst du dich zentral vor einen Schrank. Dort, wo sich deine Augen befinden, ist deine Horizonthöhe. Nun beobachte, wie die linken und rechten Seitenflächen, die unteren und oberen Begrenzungen deines Schrankes verlaufen. Die linken und rechten Begrenzungen sind senkrecht, die obere und untere Begrenzung verläuft waagerecht. Die Seitenflächen siehst du gar nicht. Dein Fluchtpunkt und die dazugehörigen Bezugspunkte verlaufen zentral auf einen Punkt zu. Das siehst du jedoch nur, wenn du die Schranktüren öffnest.

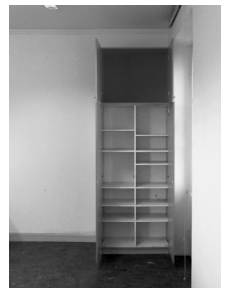

Öffne den Schrank und schau dir die Regalböden unterhalb und oberhalb deiner Horizonthöhe an. Auf die unteren Regalböden kannst du draufsehen und bei den oberen Regalböden siehst du unter diese. Dort wo du weder draufsiehst noch hinuntersiehst, ist deine Horizonthöhe. Alle schrägen Bezugslinien laufen auf einen zentralen Punkt zu, der auf deiner Horizonthöhe liegt.

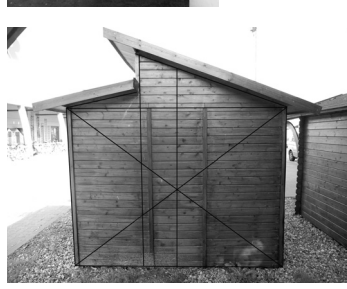

Um die optische Mitte eines Quadrats oder Rechtecks zu erhalten, müssen durch die jeweiligen gegenüberliegenden Ecken Diagonalen gezogen werden. Durch den Schnittpunkt, der hierbei entsteht, wird dann eine Senkrechte gezeichnet, die die optische Mitte widergibt. Der obere Endpunkt der Senkrechten wird so weit verlängert, wie es der vorhandenen Dachhöhe unseres Beispiels entspricht. Für versetzte Dachschrägen können noch weitere senkrechte Linien eingezeichnet werden, wie es in dieser Abbildung zu sehen ist. Die Winkel der Dachschrägen werden frei nach Sicht eingezeichnet.

# Zweifluchtpunktperspektive

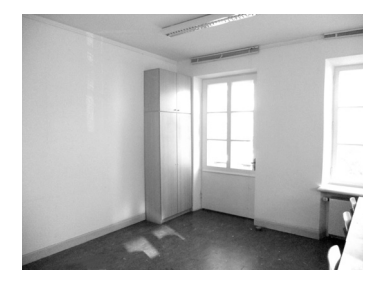

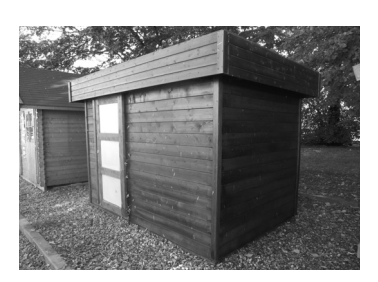

Für geschlossene Objekte, z. B. bei einem Haus oder einem Karton, gilt auf die vordere Ecke bezogen, die einem am Nächsten ist:

*Merksatz:* Alle Bezugslinien die unterhalb deiner Horizonthöhe liegen, werden von unten nach oben auf den/die Fluchtpunkte gezogen. Alle Bezugslinien die oberhalb einer Horizonthöhe liegen, werden von oben nach unten auf den/die Fluchtpunkte gezogen.

Wenn du dir die Zentralperspektive verdeutlicht hast, dann gehe um den Schrank herum und bleibe so stehen, dass du dich genau gegenüber der Schrankecke befindest. Sieh dir die oberen und unteren Endpunkte der senkrechten Schrankecken an. Sind sie schräg verlaufend oder immer noch parallel, wie in der vorherigen Abbildung? Je weiter die Strecke von deiner Augenhöhe entfernt liegt, desto besser sind die schrägen Linien zu erkennen.

Die Unterschiede zwischen der Zentralperspektive zur Zweifluchtpunktperspektive liegen erstens darin, dass es bei der Zentralperspektive nur einen zentralen Fluchtpunkt auf der Horizonthöhe gibt. Zweitens, dass bei der Zentralperspektive die senkrechten Linien immer im rechten Winkel zur Horizonthöhe liegen und die waagerechte Linien immer parallel zur Horizonthöhe. Bei der Zweifluchtpunktperspektive gibt es im Vergleich zur Zentralperspektive zwei Fluchtpunkte links und rechts, weit weg von der Bildmitte auf der Horizonthöhe.

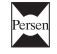

# **Einführung ins Thema**

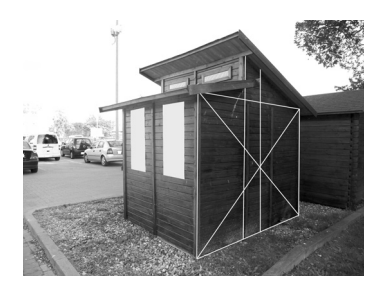

Die Senkrechten eines Objektes werden hier erst einmal immer Senkrecht gezeichnet. Der obere und untere Endpunkt dieser Senkrechten wird immer zu beiden Seiten zu den Fluchtpunkten hin verbunden.

Hier im Vergleich noch einmal die Abbildung mit der Zweifluchtpunktperspektive. Die senkrechten Linien bleiben Senkrecht die oberen und unteren Endpunkte werden zum Fluchtpunkt geführt.

### Kästen zeichnen mithilfe der Zweifluchtpunktperspektive

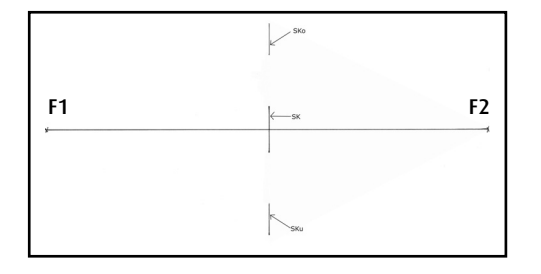

Lege ein Zeichenblatt im Querformat vor dich hin und zeichne in die Mitte eine waagereche Linie mit einer Länge von 29 cm. Links und rechts am Ende der Linie setzt du jeweils ein kleines Kreuz. Diese Kreuze sind die Fluchtpunkte F1 (links) und F2 (rechts). Die waagerechte Linie, sie entspricht deiner Augenhöhe, wird auch Horizonthöhe genannt. In einem Abstand von 15 cm misst du vom linken Fluchtpunkt F1 aus die Strecke ab und zeichnest hier einen Markierungspunkt ein. Oberhalb von der Horizonthöhe

zeichnest du auf der Verlängerung der Senkrechten eine Linie von 2 cm und nach unten 1 cm ein. Diese Senkrechte SK hat insgesamt eine Länge von 3 cm. Vom oberen Endpunkt der Senkrechten misst du zusätzlich einen Abstand von ca. 2,5 cm ab; danach zeichnest du eine weitere senkrechte Linie (als Verlängerung von SK) für den oberen Kasten (= SKo) in einer Länge von 3 cm. Das wird auch nach unten wiederholt. Wieder vom unteren Endpunkt der Senkrechten SK misst du zusätzlich einen Abstand von ca. 2,5 cm ab, um danach du eine weitere senkrechte Linie für den unteren Kasten (= SKu) in einer Länge von 3 cm einzuzeichnen.

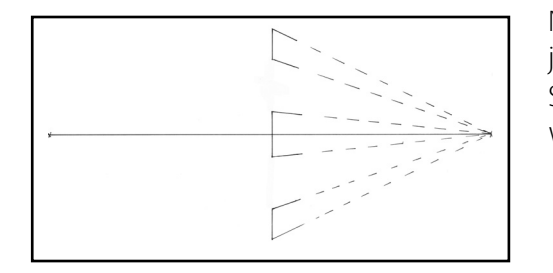

Nun verbindest du (siehe Abbildung) mit einer hellen Linie jeweils das obere und untere Ende all deiner neu eingezeichneten Senkrechten nach rechts mit dem Fluchtpunkt F2. Diese Linien werden Bezugslinien genannt.

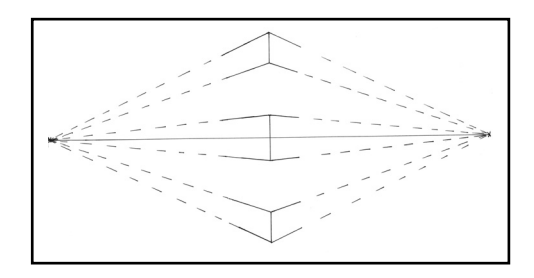

Dies wiederholst du auch zur linken Seite. Du verbindest also jeweils mit einer hellen Linie das obere und untere Ende all deiner neu eingezeichneten Senkrechten nach links mit dem Fluchtpunkt F1.

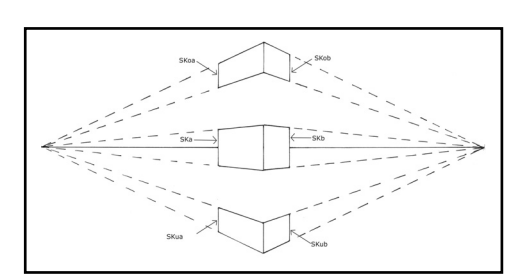

Jetzt wird die Breite deiner Kästen durch weitere senkrechte Linien festgelegt. Ausgehend von den Senkrechten SK, SKo und SKu zeichnest du auf der linken Seite die Senkrechten in einen Abstand von 3 cm und auf der rechten Seite die Senkrechten in einen Abstand von 2 cm ein.

Die linken Senkrechten werden alle zusätzlich mit einem kleinen a bezeichnet, z. B. SKoa, Ska und Skua. Die rechten Senkrechten werden alle zusätzlich mit einem kleinen b bezeichnet, z. B. SKob, Skb

# SCHOOL-SCOUT.DE

# **Unterrichtsmaterialien in digitaler und in gedruckter Form**

# **Auszug aus:**

Perspektivisch zeichnen

**Das komplette Material finden Sie hier:**

[School-Scout.de](http://www.school-scout.de/73605-perspektivisch-zeichnen)

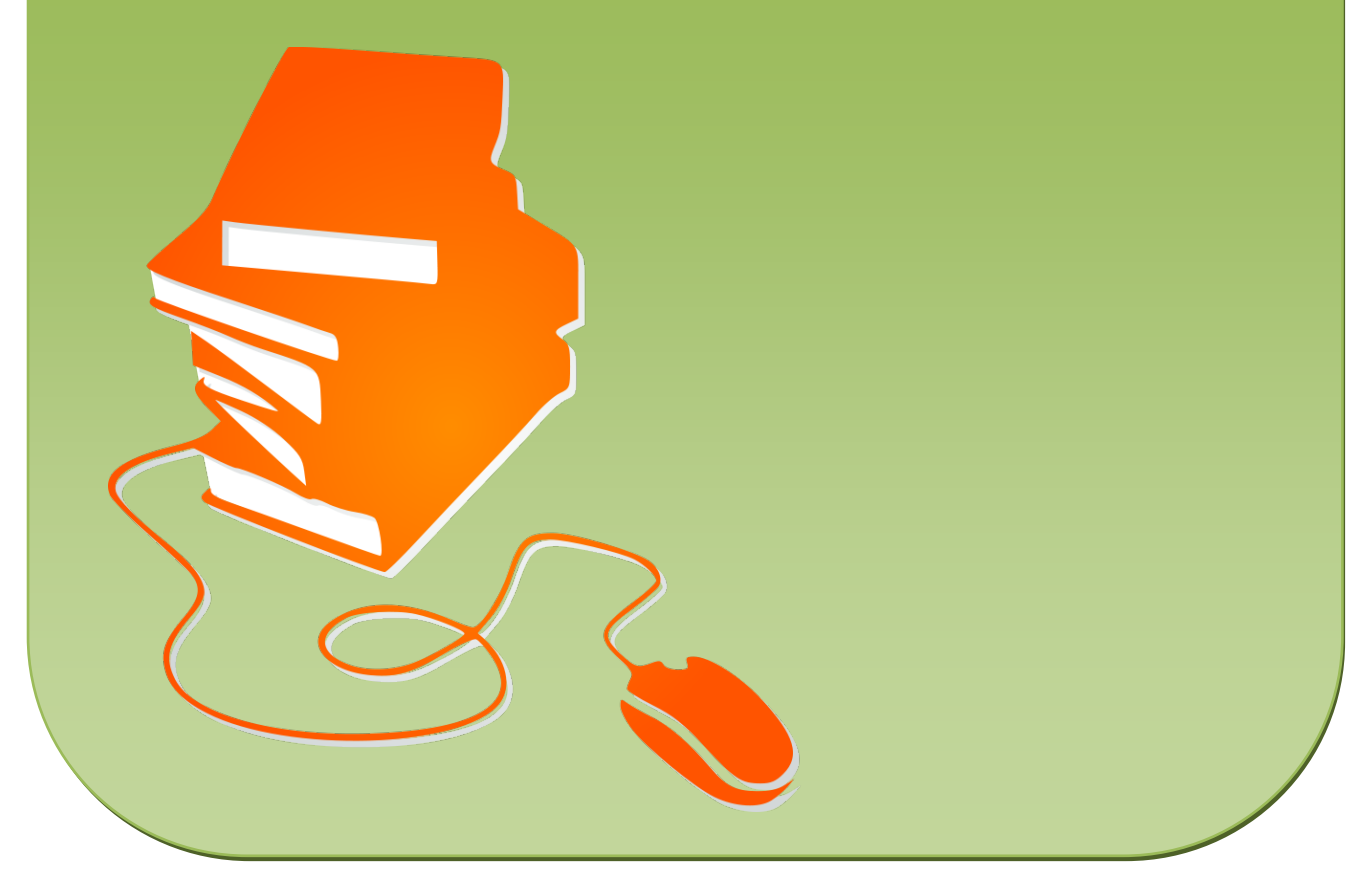

© Copyright school-scout.de / e-learning-academy AG – Urheberrechtshinweis (® erser Material-Vorschau sind Copyright school-scout.de / e-learning-academy AG – Urheberrechtshinweis<br>Iearning-academy AG. Wer diese Vorschause